# **San Diego Regional Center**

*Serving Individuals with Developmental Disabilities in San Diego and Imperial Counties* 4355 Ruffin Road, San Diego, California 92123 • (858) 576-2996 • www.sdrc.org

## **Alternative Service Delivery Billing Instructions for Transportation Service Providers**

The following instructions are for billing alternative service delivery for transportation services. If one client with a certain service code/sub-code receives alternative services in the month, this billing method is used for **all** clients with the same service code/sub-code in that month.

#### **OVERVIEW**

### **Requirements**

Transportation providers must submit a **separate** Enclosure B and supporting spreadsheet for **each service code/sub-code** combination in order to bill for alternative services. Transportation Providers will need to complete the following in order to bill for Alternative services:

(1) Enclosure B: Rate and Reimbursement for Alternative Services Transportation Services.

- (2) TAI spreadsheet.
- (3) Fuel costs reimbursement spreadsheet (if applicable).

### **Contacts**

For questions regarding the Enclosure B form, please contact Anthony Ferguson, Community Projects/Transportation Manager, [anthony.ferguson@sdrc.org,](mailto:anthony.ferguson@sdrc.org) (858) 576-2816.

For questions regarding billing, please contact [askpos@sdrc.org.](mailto:askpos@sdrc.org)

## **STEPS FOR COMPLETING AND SUBMITTING TRANSPORTATION ALTERNATIVE SERVICE DELIVERY INVOICES**

**Step 1:** Complete item 3.F on the form Enclosure B Rate and Reimbursement for Alternative Services Transportation Services for each service month you are submitting for reimbursement (see Figure 1 below).

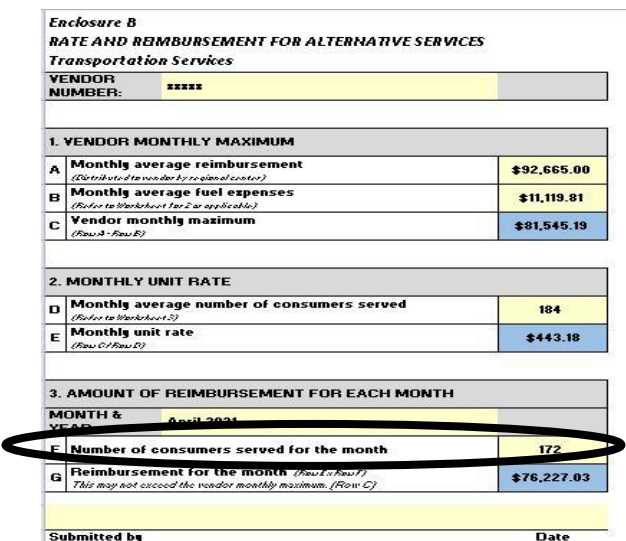

Figure 1: Enclosure B Rate and Reimbursement For Alternative Services Transportation Services Alternative Service Delivery Billing Instructions for Transportation April 28, 2021 Page **2** of **3**

**Step 2:** Complete the TAI spreadsheet (see Figure 2 below).

| $\overline{2}$                             | Line           | Regional | Attendance Vendor | UCI    | Last | First | Authorization | Service | Sub  | Service | Payment Am |
|--------------------------------------------|----------------|----------|-------------------|--------|------|-------|---------------|---------|------|---------|------------|
| $\sqrt{3}$                                 | Type           | Center#  | Only Flag Number  | Number | Name | Name  | Number        | Code    | Code | Mth/Yr. | Sat 1      |
|                                            | $\overline{D}$ | 362      |                   |        |      |       |               |         |      |         |            |
| $\begin{array}{c} 5 \\ 6 \\ 7 \end{array}$ |                |          |                   |        |      |       |               |         |      |         |            |
|                                            |                |          |                   |        |      |       |               |         |      |         |            |
|                                            |                |          |                   |        |      |       |               |         |      |         |            |
|                                            |                |          |                   |        |      |       |               |         |      |         |            |
|                                            |                |          |                   |        |      |       |               |         |      |         |            |
|                                            |                |          |                   |        |      |       |               |         |      |         |            |
|                                            |                |          |                   |        |      |       |               |         |      |         |            |
|                                            |                |          |                   |        |      |       |               |         |      |         |            |
|                                            |                |          |                   |        |      |       |               |         |      |         |            |
|                                            |                |          |                   |        |      |       |               |         |      |         |            |
|                                            |                |          |                   |        |      |       |               |         |      |         |            |
|                                            |                |          |                   |        |      |       |               |         |      |         |            |
|                                            |                |          |                   |        |      |       |               |         |      |         |            |
|                                            |                |          |                   |        |      |       |               |         |      |         |            |
|                                            |                |          |                   |        |      |       |               |         |      |         |            |
|                                            |                |          |                   |        |      |       |               |         |      |         |            |
|                                            |                |          |                   |        |      |       |               |         |      |         |            |
|                                            |                |          |                   |        |      |       |               |         |      |         |            |
|                                            |                |          |                   |        |      |       |               |         |      |         |            |
|                                            |                |          |                   |        |      |       |               |         |      |         |            |
|                                            |                |          |                   |        |      |       |               |         |      |         |            |
|                                            |                |          |                   |        |      |       |               |         |      |         |            |

Figure 2: TAI Spreadsheet

The following information must be completed on the TAI spreadsheet template. (SDRC will provide the spreadsheet; the Excel password is **sdrc**) \*see notes at the end of the instructions for link to TAI spreadsheet.

- a) Line type: Use the letter D for each line
- b) Regional Center: Use the number 362 for each line
- c) Attendance only flag: Insert a Y for each row
- d) Vendor number
- e) UCI number
- f) Client last name
- g) Client first name
- h) Current authorization number (if applicable)
- i) Service code/ sub code
- j) Service month/year
- k) Enter a (1) for each day an alternative/traditional service was delivered.

**Step 3:** Fuel costs reimbursement spreadsheet:

If providers are seeking reimbursement for **actual fuel costs** purchased during the month, submit on an Excel spreadsheet with the detail of the purchases along with receipts/documentation supporting the fuel expenditures.

Alternative Service Delivery Billing Instructions for Transportation April 28, 2021 Page **3** of **3**

**Step 4:** Submit Enclosure B Rate and Reimbursement for Alternative Services Transportation Services, TAI spreadsheet, and Fuel cost reimbursement spreadsheet with receipts by e-mail to [askpos@sdrc.org](mailto:askpos@sdrc.org) and cc: [anthony.ferguson@sdrc.org.](mailto:anthony.ferguson@sdrc.org)

The subject line of the email must state "Alternative Service Delivery Billing" along with the service month and vendor number. For example:

"Alternative Service Delivery Billing April 2021 HQ1234"

If you have any billing questions, please contact [askpos@sdrc.org](mailto:askpos@sdrc.org)

Thank you, San Diego Regional Center

Notes

Link to TAI spreadsheet:<https://www.sdrc.org/alternative-nonresidential-services>